# SENSOR CODE PILOT **KLAWIATURA SENSOROWA Z DZWONKIEM**

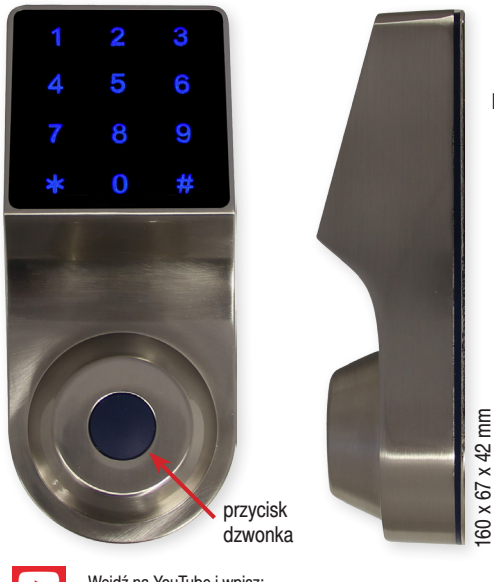

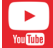

Wejdź na YouTube i wpisz: Proxima Sensor Code Pilot

# PODSTAWOWE INFORMACJE

- $\frac{1}{2}$  Radiowa, podświetlana, metalowa klawiatura dotykowa z przyciskiem DZWONKOWYM wyzwalającym, dostępny w zestawie, dzwonek radiowy.
- **Klawiatura radiowa SENSOR CODE PILOT jest kompa**tybilna z jednym z popularnych systemów kodowania zapytaj o dostępne systemy.
- $\frac{1}{2}$  Klawiatura posiada 16 kanałów 8 kanałów prywatnych oraz 8 kanałów publicznych:

- kanał prywatny - do uaktywnienia każdego z ośmiu kanałów prywatnych wymagane jest wprowadzenie kodu dostępu (od 2 do 8 cyfr) i numeru kanału (od nr 1do nr 8), **PRZYKŁAD:** 346532# (uaktywnienie prywatnego kanału nr 2 kodem 34653),

- kanał publiczny - do uaktywnienia jednego z ośmiu kanałów publicznych nie jest wymagane wprowadzenia kodu. **PRZYKŁAD:** 3**✽**(uaktywnienie kanału publicznego nr 3),

- $\textdegree$  Klawiatura posiada pamięć 40 kodów użytkowników kodów mogących aktywować przyznane użytkownikowi kanały prywatne: np. kanały nr 1-2-3-4-5-6-7-8, np. kanały nr 1-3-5 lub np. tylko kanał nr 7.
- **Każdy kanał prywatny może być aktywowany każdym** kodem użytkownika, jeżeli ADMINISTRATOR przydzieli użytkownikowi takie prawo.
- <sup>3</sup> Gdy użytkownik utraci prawo sterowania kanałami

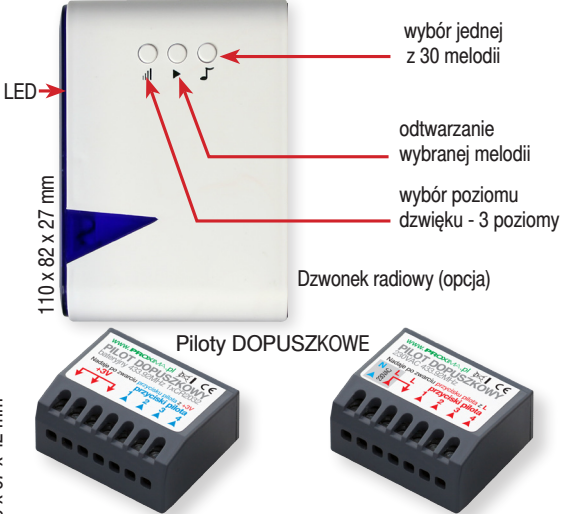

Baterviny i zasilany 230V pilot sterujący dzwonkiem (opcja)

prywatnymi (np: został zwolniony), indywidualny kod użytkownika umożliwia jego łatwe usunięcie, bez potrzeby kontaktu z pozostałymi użytkownikami.

- $\frac{1}{2}$  Używanie indywidualnych kodów użytkowników powoduje równomierne zabrudzenie przycisków klawiatury, utrudniając ustalenie kodu na podstawie zostawionych na niej śladów.
- **K** Administrator, używając swojego kodu, może zmienić kod każdego z czterdziestu użytkowników prywatnych, usunąć użytkownika oraz ustawić kanały prywatne, które mogą być aktywowane przez użytkownika. **Fabrycznym kodem administratora jest kod 12345678**
- $\%$  Unikalna, opracowana przez PROXIMę, technologia LONG CODE - osoby postronne mogą obserwować wprowadzanie kodu, a mimo to nie są w stanie go zapamiętać, nawet gdy kod jest tylko dwucyfrowy.
- **Klawiatura posiada przycisk dzwonkowy jego naciśnię**cie powoduje wysyłanie sygnału radiowego do dzwonka (opcja) załączającego jedną z 30 melodyjek dzwonka, o trzech możliwych poziomach głośności.
- $\textdegree$  Dzwonek może byś sterowany również pilotem DOPUSZ-KOWYM.
- $\textdegree$  Bezpieczna procedura przywracająca ustawienia fabryczne, bez kontaktu z producentem. Klawiatura wymaga wprawdzie ponownej konfiguracji oraz rejestracji w odbiornikach sterujących wjazdami, ale uniemożliwia sterowanie wjazdami prywatnymi.
- Sygnalizacia słabej baterii w klawiaturze.

# 1. DZIAŁANIE

**1.1. UAKTYWNIENIE KANAŁU PRYWATNEGO** - polega na wprowadzeniu kodu użytkownika (od 2 do 8 cyfr), wybraniu numeru kanału prywatnego (od 1 do 8) i zatwierdzeniu znakiem #, który należy przytrzymać od 1 do 15s.

Sygnał kanału prywatnego jest wysyłany z klawiatury tak długo, jak długo użytkownik będzie trzymał znak #. Poprawne uaktywnienie kanału prywatnego sygnalizowane jest sekwencyjnym zapalaniem i zgaszeniem czterech poziomych linii cyfr klawiatury i czterema sygnałami buzera. Błędne uaktywnianie sygnalizowane jest potrójnym szybkim sygnałem buzera zwanym **3X**.

PRZYKŁAD: Użytkownik prywatny posiada kod 345678 i może uaktywniać kanały prywatne nr 4 oraz nr **7**. Użytkownik prywatny uaktywnia klawiaturę (klawiatura jest podświetlona) i wprowadza kod **3456784**# - gdzie **345678** jest kodem użytkownika, a **4** jest numerem wjazdu prywatnego. Klawiatura sekwencyinym zapalaniem i zgaszaniem klawiatury oraz towarzyszącym temu sygnałom buzera potwierdza prawidłowe wprowadzenie kodu. Użytkownik prywatny może (w ciągu 5s - do zgaśnięcia klawiatury) uaktywnić kanał prywatny np. nr 7, wprowadzając 7#. SENSOR CODE PILOT ponownie przedłuża o 5s możliwość uaktywnienia kolejnego kanału prywatnego przez tego samego użytkownika. Również w czasie, gdy klawiatura jest podświetlona przez poprzedniego użytkownika, kolejny użytkownik może zacząć wprowadzać swój kod prywatny.

#### **1.2. KOD ADMINISTRATORA** (kod fabryczny 12345678)

Zalecamy zmianę kodu fabrycznego ADMINISTRATORA. Kod administratora ma prawo uaktywnienia wszystkich ośmiu kanałów prywatnych. Aktywowanie kanału kodem administratora odbywa się w taki sam sposób, jak przez użytkownika prywatnego, np. jeżeli administrator chce uaktywnić, kanał prywatny nr 6, a kod administratora pozostał jeszcze niezmieniony (12345678), to na aktywnej klawiaturze powinien wprowadzić 123456786#.

#### **1.3. ZABLOKOWANIE KLAWIATURY**

**Po dziesięciu** nieudanych próbach wprowadzenia kodu użytkownika prywatnego, klawiatura zostaje zablokowana na 1min. Dotknięta zablokowana klawiatura świeci tylko tak długo, jak klawiatura jest dotykana. Po minucie, po odblokowaniu klawiatury, użytkownik możne ponownie wprowadzić poprawny kod aktywujący wybrany kanał prywatny. Wprowadzenie już jednego błędnego kodu powoduje ponowne jej zablokowanie na kolejną 1min. Klawiatura zostaje w pełni odblokowana po wprowadzeniu poprawnego kodu lub po upłynięciu 5min.

**1.4. UAKTYWNIENIE KANAŁU PUBLICZNEGO** polega na wprowadzeniu numeru kanału publicznego (od 1 do 8) i zatwierdzeniu wyboru przyciskiem **✽**

PRZYKŁAD: Użytkownik chce aktywować kanał publiczny nr 6 klawiatury SENSOR CODE PILOT. W tym celu uaktywnia klawiaturę (klawiatura jest podświetlona), wpisuje cyfrę 6 i wybór zatwierdza przyciskiem **✽**, który należy przytrzymać od 1 do 15s, co potwierdzane jest sekwencyjnym zapalaniem i zgaszeniem czterech poziomych linii cyfr klawiatury i czterema sygnałami buzera.

#### **1.5. SYGNALIZACJA SŁABEJ BATERII**

Klawiatura SENSOR CODE PILOT zasilana jest czterema bateriami AA 1,5V. **Rozładowane** baterie w klawiaturze sygnalizowane są ośmioma sygnałami buzera po dotknięciu wygaszonej klawiatury, dopiero potem klawiatura zostaje wolno, linia po linii, podświetlona.

#### **1.6. PRZYCISK DZWONKA**

Naciśnięcie przycisku dzwonka na klawiaturze powoduje wysłanie rozkazu aktywującego dzwonek, które klawiatura potwierdza sekwencyjnym zapaleniem i zgaszeniem czterech poziomych linii cyfr klawiatury, wraz z czterema sygnałami buzera.

## 2. TECHNOLOGIA LONG\_CODE

Jeżeli użytkownik, uzna że wprowadzanie kodu może być obserwowane przez osoby trzecie, może on **wprowadzać dowolnie długo przypadkowe cyfry** zakończone **swoim kodem wraz z numerem wjazdu** i znakiem #.

-------------------------------------------------------------------------

Np: jeżeli **poprawnym kodem** wraz z **numerem wjazdu** jest liczba **3456781**#, to użytkownik może wprowadzić na przykład następujące liczby: 245867460953178978363832 109649287**3456781**# lub na przykład: 77866**3456781**#.

-------------------------------------------------------------------------

Ponieważ osoba obserwująca nie zna długości kodu użytkownika, ani nie zna momentu kiedy użytkownik zaczyna wprowadzać właściwy kod, przy odrobinie staranności użytkownika, wydaje się nieprawdopodobne zapamiętanie właściwego kodu przez osobę obserwującą.

# 3. ADMINISTROWANIE KLAWIATURĄ

ADMINISTRATOR - osoba, która zarządza wszystkimi ustawieniami SENSOR CODE PILOTA. Może on też sterować wszystkimi kanałami prywatnymi za pomocą swojego kodu administracyjnego.

Administrator może po wprowadzeniu swojego kodu:

- Dodawać oraz usuwać użytkowników prywatnych (max. 40 użytkowników prywatnych),
- Zmieniać kody użytkowników prywatnych oraz swój kod administratora,
- Dodawać oraz usuwać prawo do sterowania kanałami prywatnymi każdemu użytkownikowi prywatnemu,
- Sprawdzić numer użytkownika prywatnego, jeżeli znany jest jego kod.

## **3.1. WEJŚCIE W TRYB ADMINISTRATORA**

**Po wprowadzeniu** kodu #ADMINISTRATORA# np: #**12345678**# cyfra 1 klawiatury zmienia kolor z **niebieskiego** na **purpurowy**. **Tak długo, jak cyfra 1 ma kolor purpurowy, wprowadzony kod ADMINISTRATORA pozostaje ważny i do wykonania rozkazów zaczynających się kodem ADMINISTRATORA, nie potrzeba wprowadzać kodu ADMINISTRATORA.**

**Przed** kodem ADMINISTRATORA, podobnie jak przed kodem użytkownika, można wprowadzić dowolnie długi ciąg liczb - LONG\_CODE np. #896538378**12345678**#

## **3.2. WYJŚCIE Z TRYBU ADMINISTRATORA**

Będąc w trybie administratora cyfra **1** klawiatury świeci się na **purpurowo**. Klawiatura po 20s bezczynności lub po naciśnięciu znaku # wychodzi z trybu administratora. Towarzyszy temu HYMN kibica grany buzerem klawiatury.

#### **3.3. UŻYTKOWNICY PRYWATNI**

Administrator może dodać maksymalnie 40 użytkowników. **UWAGA!** Numer użytkownika może być z zakresu 1-40. Jeżeli numer użytkownika jest jednocyfrowy, to nie należy (i nie można) poprzedzać go cyfrą 0.

**UWAGA! Jeżeli** po wprowadzeniu numeru użytkownika cyfra 3 klawiatury zmieni kolor z **niebieskiego** na **jasnoniebieski,** oznacza to, że użytkownik istnieje.

**UWAGA!** Kod użytkownika może mieć długość od 1 do 8 znaków i składać się tylko z cyfr od 0 do 9.

**UWAGA!** Jeżeli dotknięciu znaku #**✽** lub cyfry klawiatury nie towarzyszy sygnał buzera, a klawiatura gaśnie, dotknięcie nie zostało zrealizowane - wprowadzono za dużo, za mało cyfr lub dotknięte zostały błędne cyfry lub znaki.

Jeżeli pogubiliśmy się przy wprowadzaniu cyfr i znaków, żeby nieświadomie nie wprowadzić niekontrolowanych zmian w konfiguracji klawiatury, zalecamy dotknięcie kilka razy znaków **✽✽✽✽**do usłyszenia Hymnu lub odczekanie 20s potwierdzone Hymnem, aby klawiatura wyszła ze stanu konfiguracji i przeszła do normalnej pracy.

**HYMN** - to melodyjka grana buzerem klawiatury.

**3X** - potrójny szybki sygnał błędu grany buzerem klawiatury.

## 3.4. DODAWANIE UŻYTKOWNIKA

Ogólna formuła dodawania użytkowników i ich uprawnień: # kod ADMINISTRATORA #**✽**numer użytkownika**✽**kod użytkownika**✽**numery kanałów prywatnych, którymi może sterować użytkownik **∗ Hymn # Hymn** 

**UWAGA:** numer użytkownika może być z zakresu 1-40, jeżeli numer użytkownika jest jednocyfrowy, to nie należy (i nie można) poprzedzać go cyfrą 0.

------------------------------------------------------------------------- Użytkownikowi nr 22 ustawimy kod 346789 i prawo do sterowania wszystkimi wjazdami prywatnymi,

#12345678#**✽**22**✽**346789**✽**12345678**✽**Hymn # Hymn

------------------------------------------------------------------------- ------------------------------------------------------------------------- Użytkownikowi nr 22 ustawimy kod 22002 i prawo do sterowania wszystkimi kanałami prywatnymi,

- użytkownikowi nr 23 ustawimy kod 32002 i prawo do sterowania kanałami prywatnymi nr 1 i nr 2,

- użytkownikowi nr 2 ustawimy kod 22346 i prawo do sterowania kanałami prywatnymi nr 1- nr 4 i nr 8,

#12345678#**✽**22**✽**22002**✽**12345678**✽**Hymn **✽**23**✽** 32002**✽**12**✽**Hymn**✽**2**✽**22346**✽**148**✽**Hymn # Hymn -------------------------------------------------------------------------

Kod użytkownika jest już wykorzystany przez innego użytkownika. Użytkownik nr 2 posiada kod 6756, a my chcemy dodać użytkownika nr 39 i też przydzielić mu kod 6756 oraz przyznać mu prawo do sterowania kanami nr 1 i nr 6.

Po sygnalizacji błędu 3X (potrójny, szybki sygnał błędu grany buzerem klawiatury) informującym, że taki kod jest już wykorzystany, przydzielamy mu inny kod 5676.

#12345678#**✽**39**✽**6756**✽**3X**✽**39**✽**5676**✽**16**✽**Hymn # Hymn

------------------------------------------------------------------------- Użytkownikowi nr 34, nie zmienimy kodu, ale dajemy prawo do sterowania kanałami prywatnymi nr 3, 4 i 5, #123456789#**✽**34**✽✽**345**✽**Hymn # Hymn

-------------------------------------------------------------------------

Użytkownikowi prywatnemu nr 24, ustawimy nowy kod 345678, i nie zmienimy przyznanych mu kanałów prywatnych. #123456789#**✽**24**✽**345678**✽✽**Hymn # Hymn

-------------------------------------------------------------------------

#### 3.5. USUWANIE UŻYTKOWNIKA

Ogólna formuła usuwania użytkowników i ich uprawnień: # kod ADMINISTRATORA#**✽**numer użytkownika**✽**# Hymn # Hymn

-------------------------------------------------------------------------

Usuwanie użytkownika prywatnego nr 24 #123456789#**✽**24**✽**# Hymn# Hymn

------------------------------------------------------------------------- Usuwanie użytkowników nr24, nr25, nr3, nr17 i nr40 #123456789#**✽**24**✽**# Hymn**✽**25**✽**# Hymn**✽**3**✽**# Hymn # **✽**17**✽**# Hymn **✽**40**✽**# Hymn # Hymn

-------------------------------------------------------------------------

#### 3.6. ZMIANA KODÓW

Użytkownik i ADMINISTRATOR samodzielnie mogą zmienić swój kod. Ogólna formuła:

**✽**stary kod**✽**nowy kod**✽**nowy kod**✽**Hymn lub 3X po trzecim znaku**✽,** gdy nowy kod jest już używany przez innego użytkownika, gdy wprowadzimy dwa różne nowe kody -------------------------------------------------------------------------

Zmiana kodu użytkownika z 12345678 na 9876543 **✽**12345678**✽**9876543**✽**9876543**✽**Hymn

------------------------------------------------------------------------- Zmiana kodu z 12345678 na 9876543, ale kod 9876543 jest już wykorzystywany przez innego użytkownika **✽**12345678**✽**9876543**✽**3X

-------------------------------------------------------------------------

### 3.7. SPRAWDZANIE NUMERU UŻYTKOWNIKA

Jeżeli znany jest kod użytkownika, możemy ustalić numer użytkownika. Ogólna formuła:

#### # kod ADMINISTRATORA #**✽✽**kod użytkownika**✽✽**

następnie buzer klawiatury w dwóch grupach poda numer użytkownika. Należy liczyć sygnały buzera w pierwszej i drugiej grupie. Liczba sygnałów w pierwszej grupie to pierwsza cyfra (dziesiątki), a liczba sygnałów w grupie drugiej to druga cyfra (jednostki). Zero sygnalizowane jest pojedynczym przedłużonym sygnałem.

Jeżeli wprowadzony kod nie jest kodem żadnego użytkownika, to usłyszymy **3X** - potrójny sygnał błędu grany buzerem klawiatury.

------------------------------------------------------------------------ Sprawdzenie numeru użytkownika posługującego się kodem 1754326:

#### #123456789#**✽✽**1754326**✽✽**

Jeżeli słyszymy długi sygnał buzera i potem siedem krótkich - to wprowadzony kod należy do użytkownika nr 7. ------------------------------------------------------------------------

#### 3.8. REJESTRACJA KANAŁÓW

Prywatne kanały klawiatury zabezpieczone kodem jak i publiczne kanały klawiatury niezabezpieczone kodem, muszą zostać zarejestrowane w stosownych odbiornikach. Żeby zarejestrować kanał klawiatury w odbiorniku, należy wprowadzić odbiornik (zgodnie z instrukcją danego odbiornika) w stan rejestracji pilota i wysłać transmisję radiową odpowiedniego kanału.

Kod rejestrujący kanał prywatny zostaje wysłany po rozkazie: kod ADMINISTRATORA numer kanału prywatnego (1 - 8) #, Rozkaz wysyłany jest tak długo, jak dotykany jest znak #, nie dłużej jednak niż 15s.

------------------------------------------------------------------------

------------------------------------------------------------------------ Po dotknięciu przycisku # klawiatura wysyła tak długo, jak długo dotykany jest znak # kod rejestrujący prywatny kanał nr 6 123456786 # sekwencyjne zapalanie i zgaszenie czterech poziomych linii cyfr klawiatury i cztery sygnały buzera.

------------------------------------------------------------------------ Kod rejestracyjny kanału publicznego zostaje wysłany po rozkazie:

#### numer kanału publicznego od 1-8 **✽**

Rozkaz wysyłamy jest tak długo, jak dotykany jest znak**✽**, nie dłużej jednak niż 15s.

------------------------------------------------------------------------

Po naciśnięciu przycisku **✽** klawiatura wysyła tak długo, jak dotykany jest znak**✽**, kod rejestrujący kanał publiczny nr 2: 2**✽** sekwencyjne zapalanie i zgaszenie czterech poziomych linii cyfr klawiatury i cztery sygnały buzera.

------------------------------------------------------------------------

### 3.9. RESET KLAWIATURY

Jeżeli nie jest znany kod administratora, można przywrócić klawiaturze ustawienia fabryczne bez kontaktu z producentem. Po RESECIE, kod ADMINISTRATORA zostanie ustawiony na 12345678, zostają usunięte kody i wjazdy prywatne wszystkich użytkowników, zostaje zmieniony numer seryjny kanałów prywatnych, ale nie zostaje zmieniony numer seryjny kanałów publicznych klawiatury.

Zmieniony numer seryjny kanałów prywatnych klawiatury po Resecie uniemożliwia, sterowanie odbiornikami wjazdów - należy ponownie zarejestrować kanały klawiatury w odbiornikach wjazdów. Należy również ponownie ustanowić kody użytkowników wraz z numerami wjazdów, którymi mogą sterować.

Aby wykonać reset klawiatury, należy wyjąć baterie klawiatury, nacisnąć i trzymać przycisk dzwonka, trzymając przycisk dzwonka włożyć baterie. Po usłyszeniu hymnu kibica granego buzerem zwolnić przycisk dzwonka.

#### 3.10. REJESTRACJA DZWONKA

W ramach zestawu przycisk dzwonkowy klawiatury jest już zarejestrowany w dzwonku.

Jeżeli jednak zachodzi potrzeba rejestracji przycisku dzwonkowego klawiatury w dzwonku (np: klawiatura lub dzwonek zostały wymienione), należy na dzwonku nacisnąć i trzymać przycisk odtwarzania wybranej melodii > do momentu, gdy zapali się dioda LED dzwonka. Wtedy należy zwolnić przycisk >. Następnie niezwłocznie nacisnąć i trzymać przycisk dzwonka klawiatury do momentu, gdy dioda LED dzwonka zacznie migać, potwierdzając rejestrację przycisku dzwonka klawiatury w dzwonku. Dzwonek może zapamiętać kilka przycisków dzwonkowych różnych klawiatur.

## 4. DANE TECHNICZNE

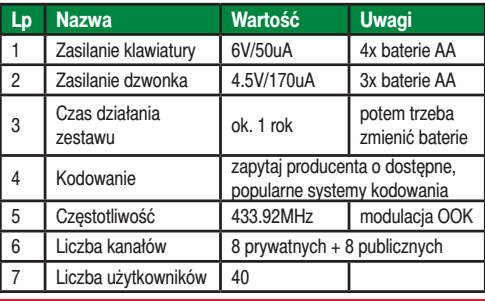

# 5. GWARANCJA

Szczegóły dotyczące gwarancji znajdują się na karcie gwarancyjnej oraz na stronie www.proxima.pl zakładce - do pobrania.

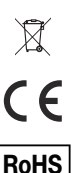

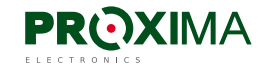

Proxima sp.j. 87-100 Toruń, ul. Polna 23a tel. 56 660 2000, www.proxima.pl